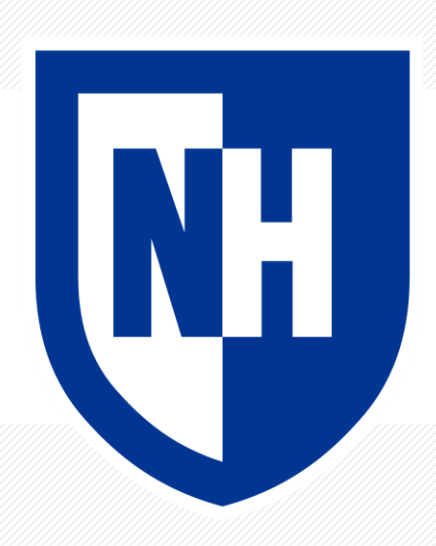

#### **Feedforward neural nets and Pytorch Lightning**

CS 780/880 Natural Language Processing Lecture 13 Samuel Carton, University of New Hampshire

### **Last lecture**

**PyTorch**: Machine learning Legos

Mini-batch gradient descent

• Batch size very important

Training loop

- I screwed up!!
- Important to optimizer.zero\_grad() on every training step

Avoid overfitting by:

- Regularization
- Early stopping

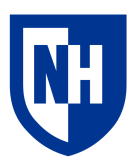

## **Training loop**

```
1 for epoch num in range(num epochs):
 \overline{2}print(f'\nEpoch {epoch_num}')
 \overline{3}train losses = []
 \overline{4}train pys = []\overline{5}train ys = []6
    for step num, train batch in enumerate(train dataloader):
 \overline{7}optimizer.zero_grad()
 8
       train_output = our_model(**train_batch)
 9
       train loss = train output['loss']1011
       if step num >0 and step num % 500 == 0: print(f'\tStep {step num} mean training loss: {np.mean(train losses[-500:]):.3f}')
12train losses.append(train loss.detach().numpy())
       train ys.append(train batch['y'].detach().numpy())
13
14
       train_pys.append(train_output['py'].detach().numpy())
       train loss.backward()
15
       optimizer.step()
16
17
    print(f'Epoch mean train loss: {np.mean(train_losses):.3f}')
18
19
     print(f'Epoch train accuracy:{accuracy score(np.concatenate(train ys), np.concatenate(train pys)):.3f}')
20
21
    dev pys = []22
    dev ys = \lceil \rceilfor dev_batch in dev_dataloader:
23
     with torch.no grad():
24
        dev_output = our_model(**dev_batch)
25
       dev_ys.append(dev_batch['y'].detach().numpy())
26
27
       dev_pys.append(dev_output['py'].detach().numpy())
28
29
    print(f'Epoch dev accuracy:{accuracy_score(np.concatenate(dev_ys), np.concatenate(dev_pys)):.3f}')
```
3

# **Training loop**

Epoch 0 Step 500 mean training loss: 0.561 Step 1000 mean training loss: 0.438 Step 1500 mean training loss: 0.389 Step 2000 mean training loss: 0.359 Step 2500 mean training loss: 0.338 Step 3000 mean training loss: 0.321 Step 3500 mean training loss: 0.307 Step 4000 mean training loss: 0.308 Epoch mean train loss: 0.374 Epoch train accuracy:0.850 Epoch dev accuracy:0.817 Epoch 1 Step 500 mean training loss: 0.256 Step 1000 mean training loss: 0.259 Step 1500 mean training loss: 0.266 Step 2000 mean training loss: 0.256 Step 2500 mean training loss: 0.259 Step 3000 mean training loss: 0.253 Step 3500 mean training loss: 0.254 Step 4000 mean training loss: 0.255 Epoch mean train loss: 0.257 Epoch train accuracy:0.903 Epoch dev accuracy:0.822

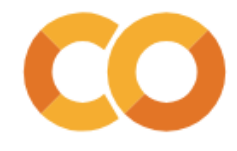

We've been working with models that look like this:

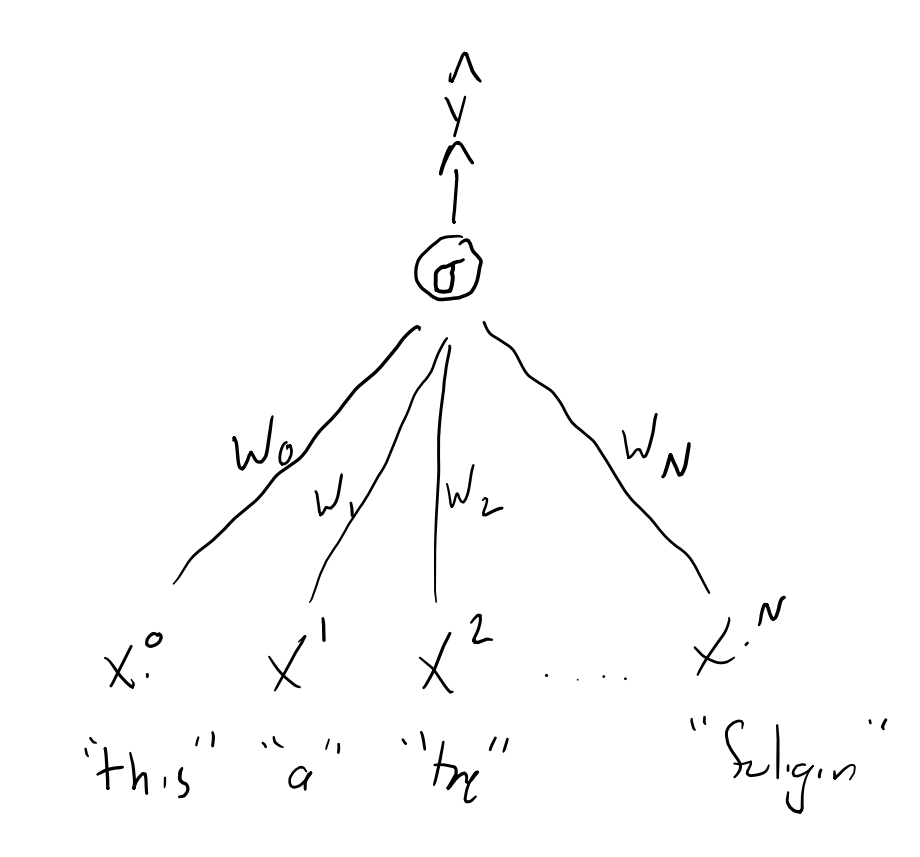

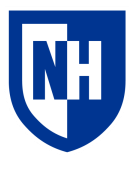

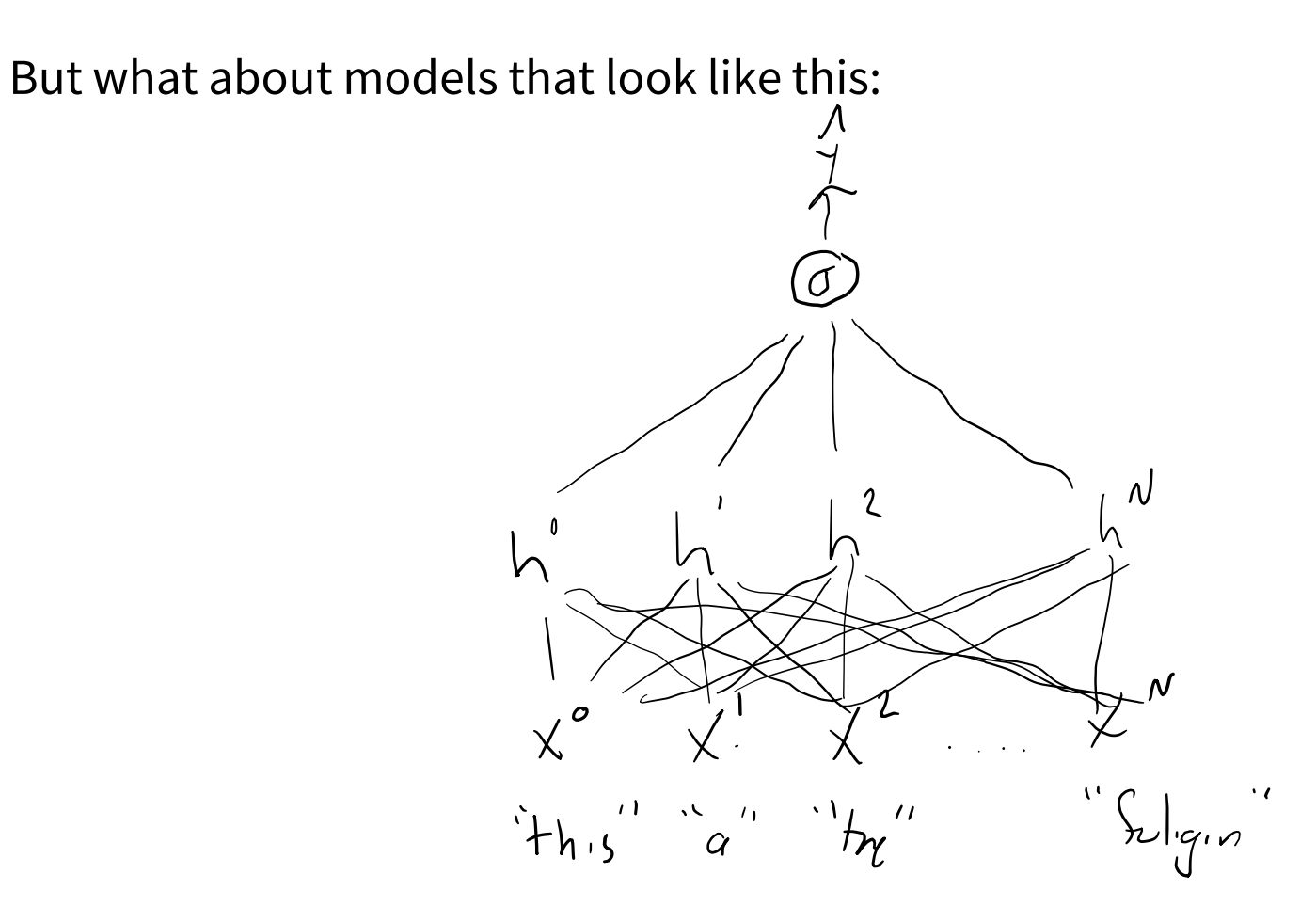

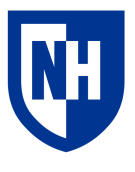

Or like this:

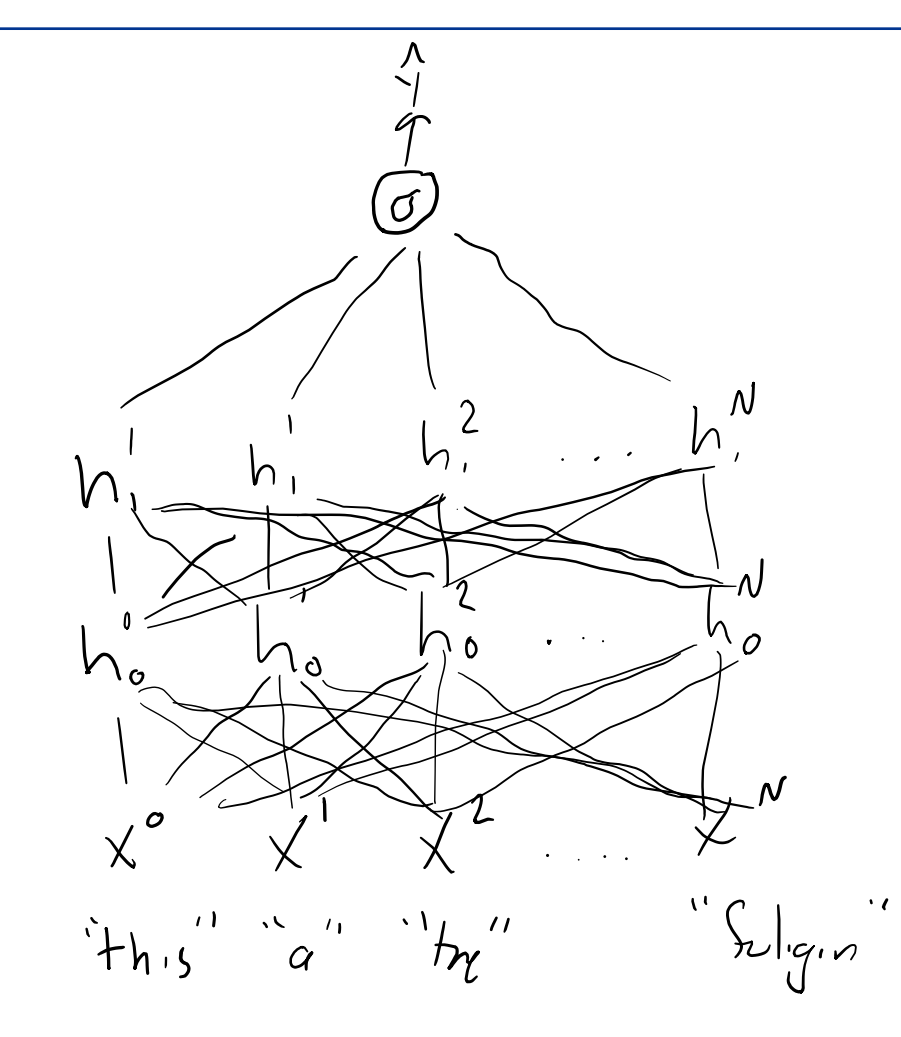

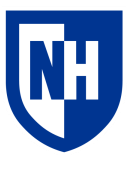

 $Or...$ 

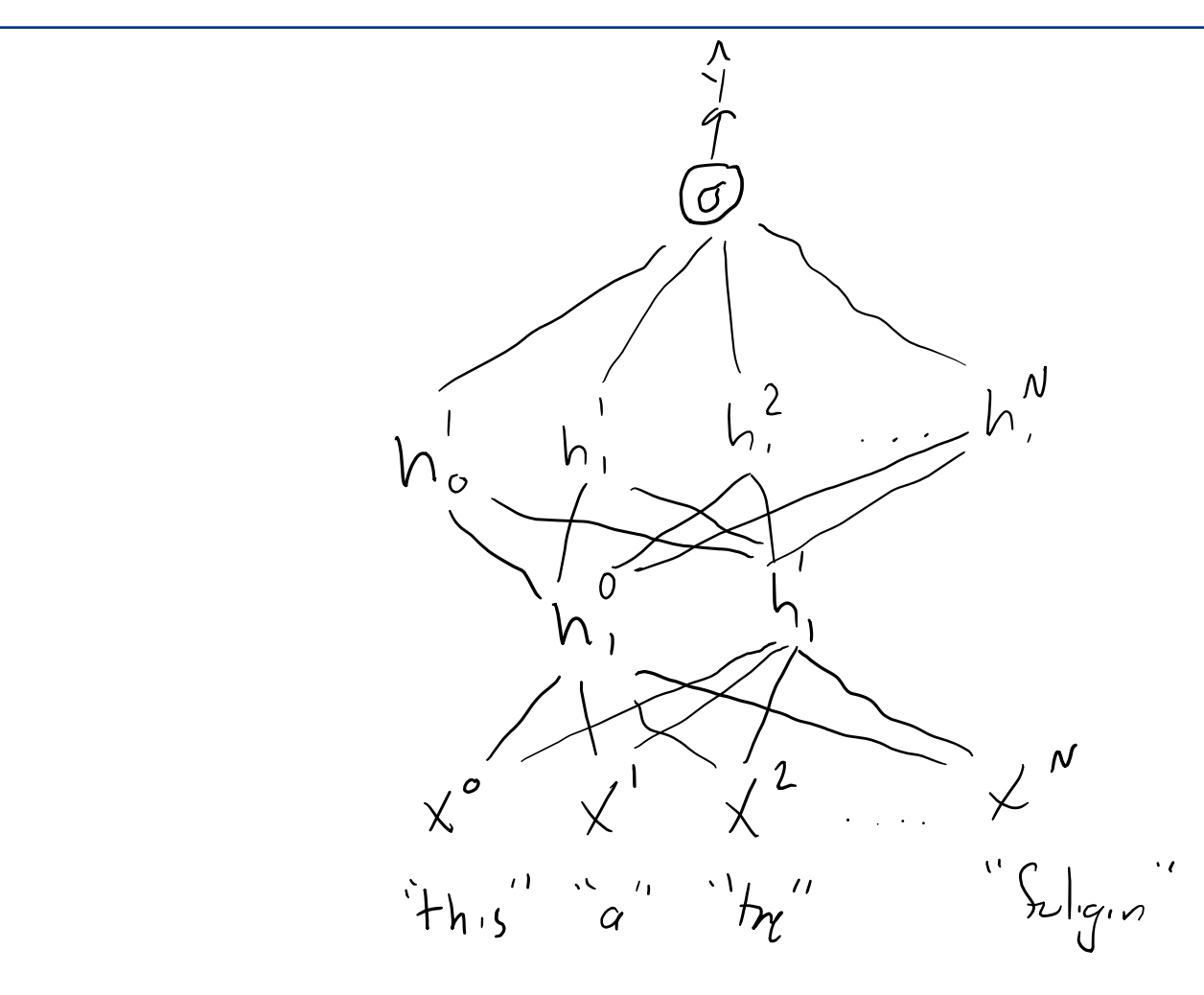

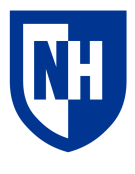

AKA "Multi-layer perception" (MLP)

Composed of multiple layers of parameters of size [input size x output size]

Original input tensor gets passed through layers one by one

Easy to express as a series of linear algebra matrix multiplications

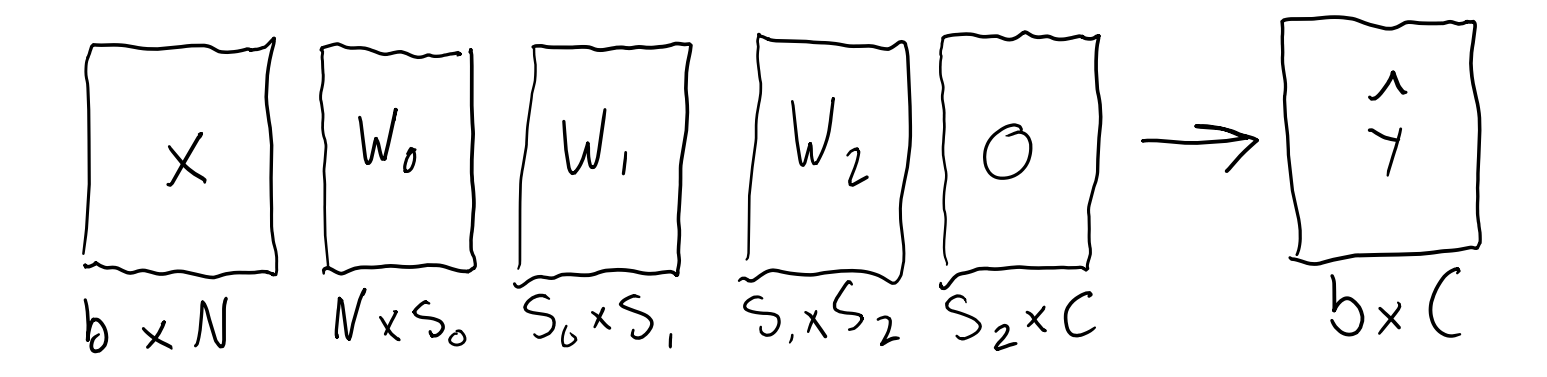

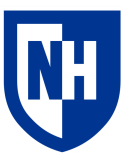

## **Why use FFNs?**

By mixing and mashing the input values together, feedforward neural nets can learn more complicated functions for mapping the input X to the output  $\hat{y}$ 

• Example: XOR logical function

More generally, FFNs can model **interactions** between features

• E.g, "'Jerk' is usually predictive of toxicity, but not if the word 'chicken' is present."

Neural nets being able to model nonlinear functions is why they outperform other methods

If you can get the training to work

More layers is the "deep" in "deep learning"

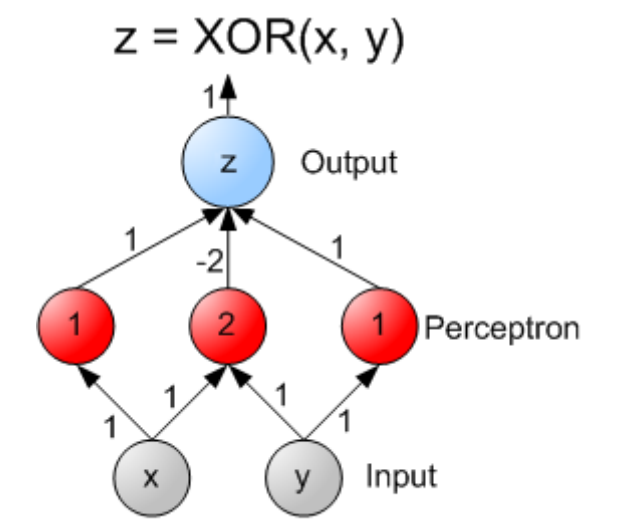

https://en.wikipedia.org/wiki/Feedforward\_neural\_network

### **Gradients for FFNs**

It's relatively straightforward to calculate loss-parameter gradients for linear functions, because they decompose nicely into individual pieces that we can consider one at a time

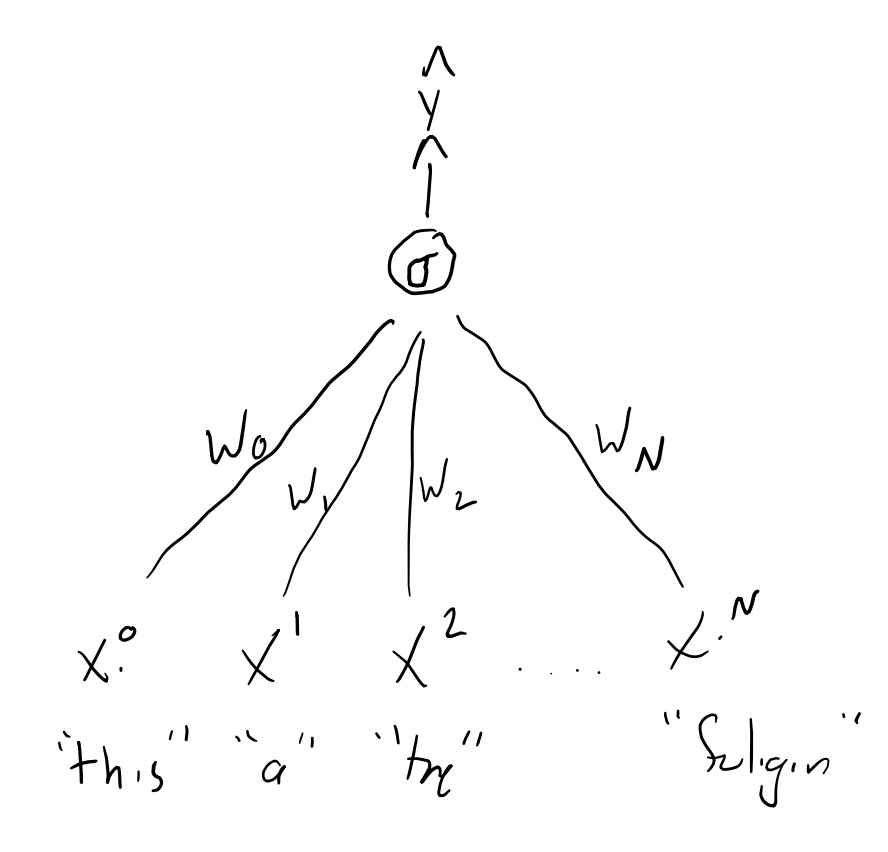

$$
\hat{y} = \sigma(W_0 X_0 + W_1 X_1 + W_2 X_2 + \dots + W_N X_N + b)
$$

$$
\frac{\partial \hat{y}}{\partial W_0} = \frac{d}{\partial W_0} \sigma(W_0 X_0)
$$

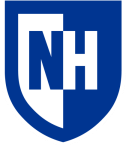

### **Gradients for FFNs**

But what about when everything now depends on everything?

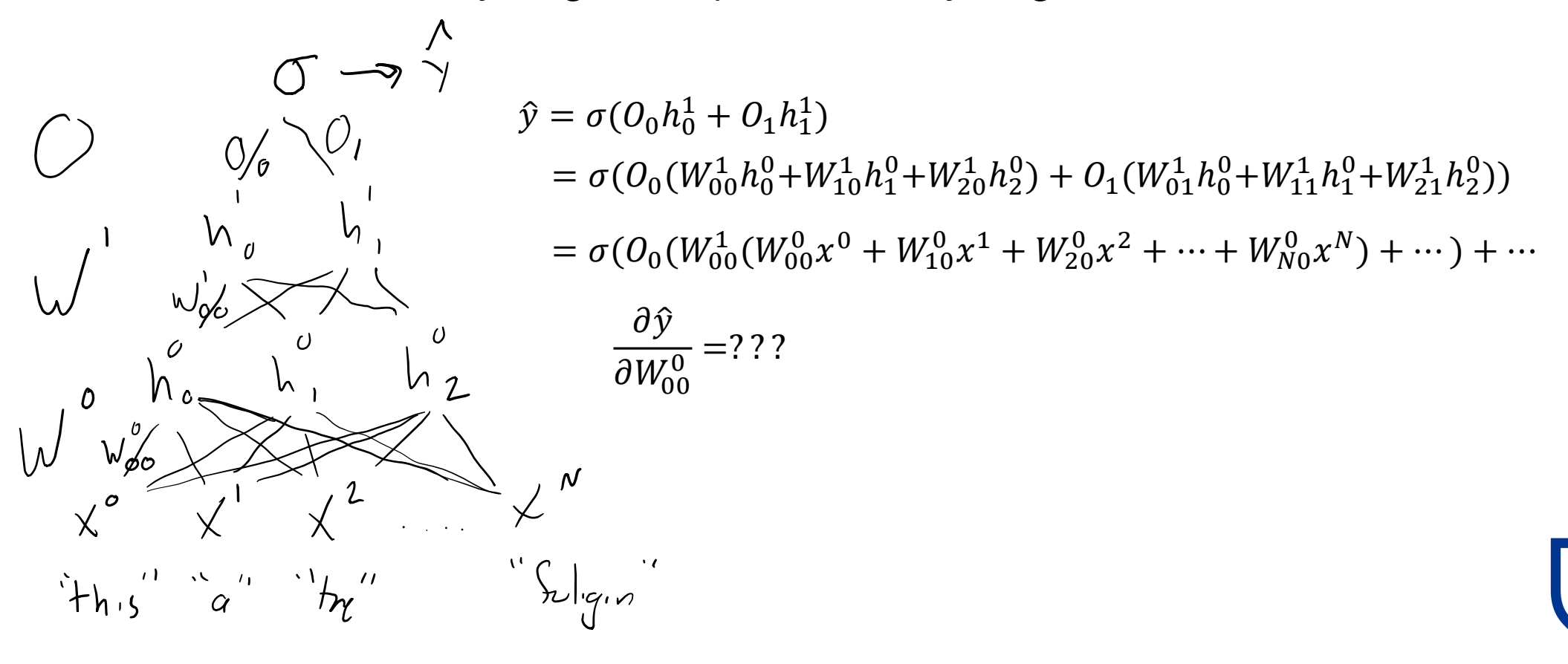

## **Backpropagation**

Algorithm for **propagating** gradients backward from the end of a neural net to the beginning

Makes use of the chain rule:  $\displaystyle{\frac{dz}{dx}=\frac{dz}{dy}\cdot\frac{dy}{dx}}$ 

$$
\frac{\partial \hat{y}}{\partial W_{00}^{0}} = \frac{\partial \hat{y}}{\partial O_0} \frac{\partial O_0}{\partial W_{00}^{0}} + \frac{\partial \hat{y}}{\partial O_0} \frac{\partial O_0}{\partial W_{00}^{0}}
$$
\n
$$
= \frac{\partial \hat{y}}{\partial O_0} \left( \frac{\partial O_0}{\partial W_{00}^{1}} \frac{\partial W_{00}^{1}}{\partial W_{00}^{0}} + \frac{\partial O_0}{\partial W_{10}^{1}} \frac{\partial W_{10}^{1}}{\partial W_{00}^{0}} + \frac{\partial O_0}{\partial W_{20}^{1}} \frac{\partial W_{20}^{1}}{\partial W_{00}^{0}} \right) + \cdots
$$

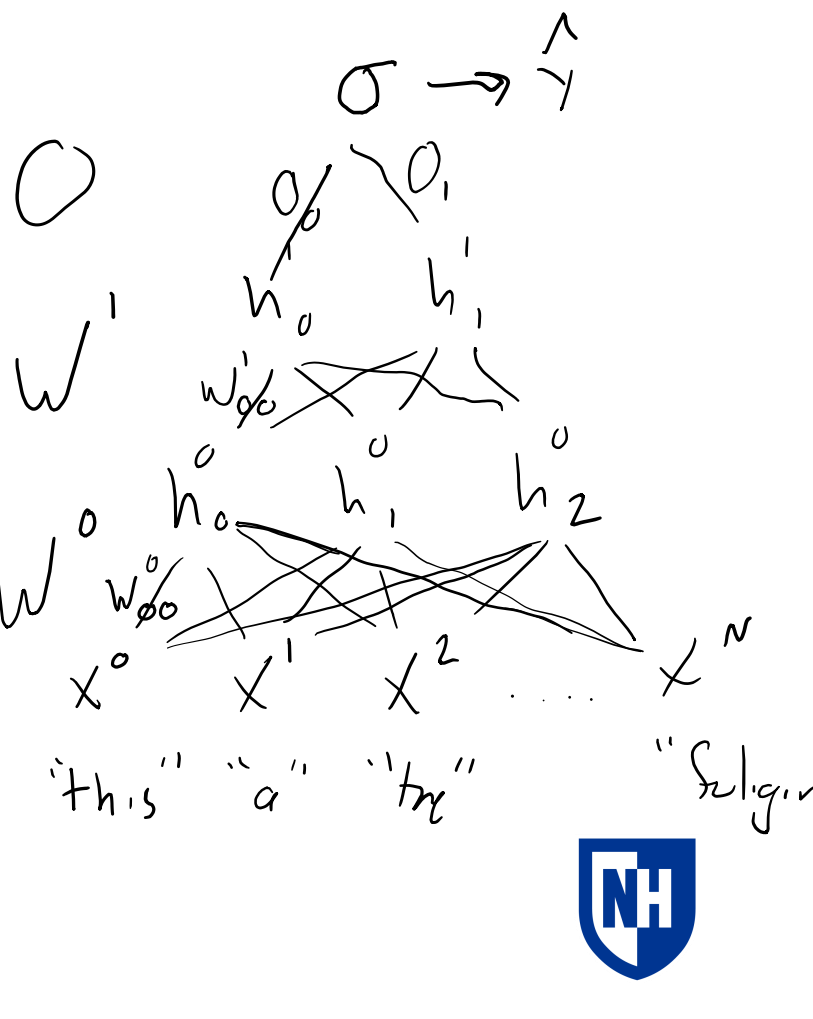

## **Backpropagation**

#### **Key things to remember:**

- Feedforward neural nets become math spaghetti… but they are still ultimately differentiable
- Backpropagation traces the spaghetti from the top to the bottom to figure out  $\frac{\partial \widetilde{y}}{\partial w}$  $\partial w$ for any arbitrary parameter  $w$
- Pytorch does all the heavy lifting for you when you call loss.backward()
- **BUT:** the deeper down the parameter, the weaker the gradients are
	- So training tends to hit top-level layers harder than bottom-level layers

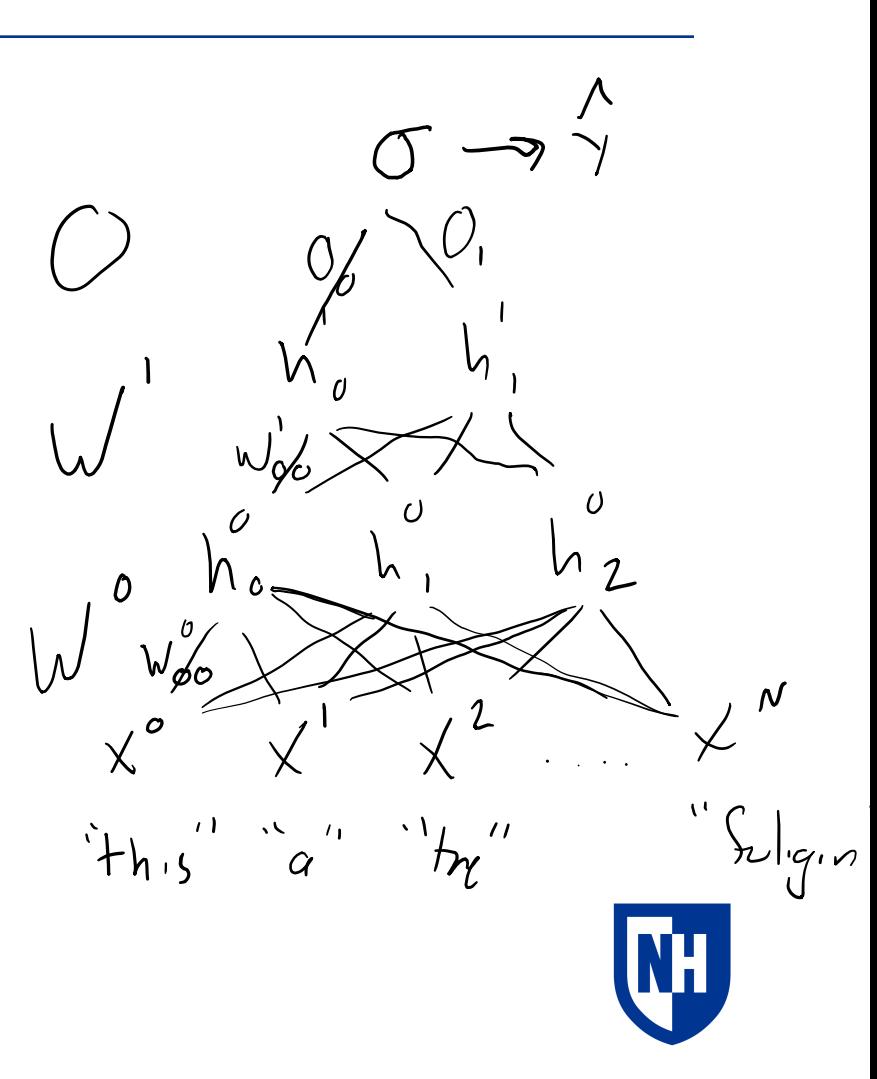

#### **GPU operations**

1 # This is how you check if there's a GPU available: 2 # You can make one available in Runtime --> Change runtime type --> Hardware accelerator --> GPU 3 torch.cuda.is available() True 1# This defines a random 1000x1000 tensor  $2 t = torch.random((1000, 1000))$  $\mathcal{L}$  $4$  display(t)  $\overline{a}$ 6 # This switches the tensor onto the GPU if it is available 7 if torch.cuda.is available():  $8 \mid \text{gt} = t.cuda()$  $9$  display(gt) tensor([[0.6234, 0.5047, 0.8788, ..., 0.4923, 0.4688, 0.2012],  $[0.4593, 0.3015, 0.0172, ..., 0.3370, 0.2682, 0.3077],$  $[0.7464, 0.6963, 0.3865, ..., 0.9686, 0.2653, 0.5761],$  $\sim 100\,M_\odot$  $[0.6183, 0.4092, 0.8795, \ldots, 0.1698, 0.3077, 0.8897],$  $[0.1478, 0.9971, 0.4989, \ldots, 0.6327, 0.9928, 0.5822],$  $[0.9916, 0.4715, 0.0476, \ldots, 0.8947, 0.3597, 0.3564$ ] tensor([[0.6234, 0.5047, 0.8788, ..., 0.4923, 0.4688, 0.2012],  $[0.4593, 0.3015, 0.0172, ..., 0.3370, 0.2682, 0.3077],$  $[0.7464, 0.6963, 0.3865, ..., 0.9686, 0.2653, 0.5761],$  $\cdots$  $[0.6183, 0.4092, 0.8795, \ldots, 0.1698, 0.3077, 0.8897],$  $[0.1478, 0.9971, 0.4989, \ldots, 0.6327, 0.9928, 0.5822],$  $[0.9916, 0.4715, 0.0476, \ldots, 0.8947, 0.3597, 0.3564]$  $device='cuda:  $\theta$ ')$ 

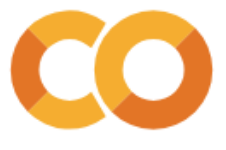

## **GPU operations**

```
1# You can't convert a tensor back to numpy until you move it back to CPU
2 try:
3 \mid ngt = gt.numpy()4 except Exception as ex:
5 print(ex)
```
can't convert cuda:0 device type tensor to numpy. Use Tensor.cpu() to copy the tensor to host memory first.

```
1# And you can't perform operations between tensors on different devices
2 try:
3 \mid m_t = t^* gt
4 except Exception as ex:
5 print(ex)
```
Expected all tensors to be on the same device, but found at least two devices, cuda:0 and cpu!

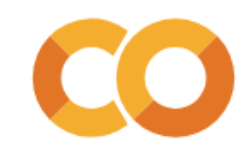

## **GPU operations**

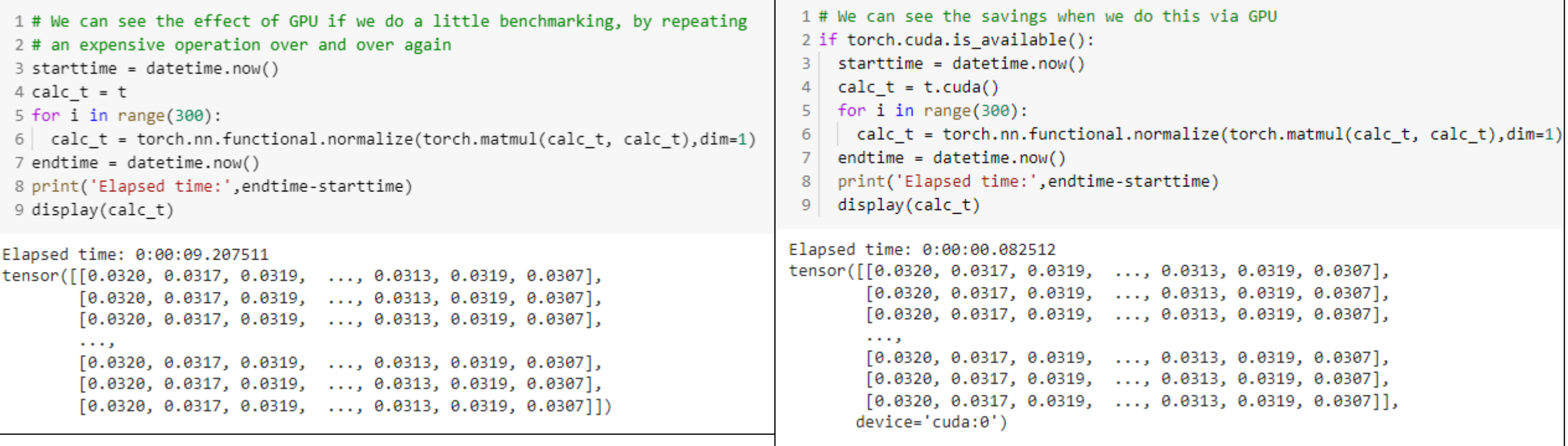

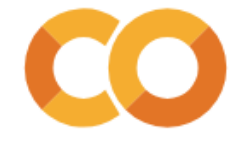

#### **Feedforward model**

```
1 class FeedForwardClassifier(torch.nn.Module):
     def init (self,
 \overline{2}\overline{3}vocab size:int.
 \Deltanum classes:int=2):
      super(FeedForwardClassifier, self). init ()
 5
       self.layer 0 = torch.nn.Linear(vocab size, 100)
 6
      self.layer 1 = torch.nn.Linear(100, 100)
 \overline{7}self.layer_2 = torch.nn.Linear(100, 100)
 8
       self.output layer = torch.nn.Linear(100, num classes, bias=True)
 Q10
       self.softmax = torch.nn.Softmax(dim=1)
11
     def forward(self, X:torch.Tensor, y:torch.Tensor):
12
       intermediate \theta = self.layer \theta(X) #(batch size, 100)
13
       intermediate 1 = selfuayer 1(intermediate 0) #(batch size, 100)
14
15
       intermediate 2 = self.layer 2(intermediate 1) # (batch size, 100)
       py logits = self.output layer(intermediate 2) # (batch size, num classes)
16
       py_probs = self.softmax(py_logits) # (batch size, num_classes)
17
       py = torch.argmax(py probs, dim=1)
18
       loss = torch.nn.functional.cross entropy(py logits, y, reduction ='mean')
19
       return {'py_logits':py_logits,
20
21
                'py_probs':py_probs,
                'py':py,
22
                'loss':loss}
23
```
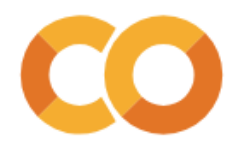

#### **Feedforward model**

1 # Again we can instantiate the model and look at it 2 vocab size = train X.shape $[1]$  # We need to know this in order to set up the model 3 our\_model = FeedForwardClassifier(vocab\_size=vocab\_size, num\_classes=2) 4 # Displaying the model will show its layers 5 display(our\_model)

FeedForwardClassifier(

(layer 0): Linear(in features=10106, out features=100, bias=True) (layer 1): Linear(in features=100, out features=100, bias=True) (layer\_2): Linear(in\_features=100, out\_features=100, bias=True) (output\_layer): Linear(in\_features=100, out\_features=2, bias=True) (softmax): Softmax(dim=1)

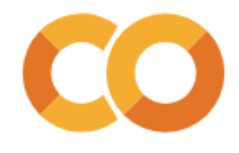

# **Manual training loop with GPU**

```
1 learning rate = 0.001\overline{\phantom{a}}3 # Scoot the model onto GPU
4 our model.cuda() # This operation is in-place for PyTorch Modules but not for tensors
6 # It was important to do that before making the optimizer
7 optimizer = torch.optim.Adam(our model.parameters(), lr=learning rate)
8
9 num epochs = 11 # I will remake the dataloaders with a bigger batch size for speed
2 batch size = 323 train dataloader = torch.utils.data.DataLoader(train dataset, batch size=batch size, shuffle=True)
4 dev_dataloader = torch.utils.data.DataLoader(dev_dataset, batch_size=batch_size, shuffle=False)
1# And I have to define a couple helper functions to move a dictionary of tensors on/off GPU
2 from typing import Dict
3
4 def to gpu(d:Dict[str, torch.Tensor]):
5 | return {key:d[key].cuda() for key in d}
6
7 def to_cpu(d:Dict[str, torch.Tensor]):
8 | return {key:d[key].cpu() for key in d}
```
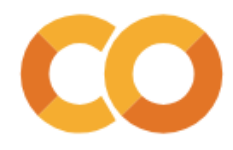

## **Manual training loop with GPU**

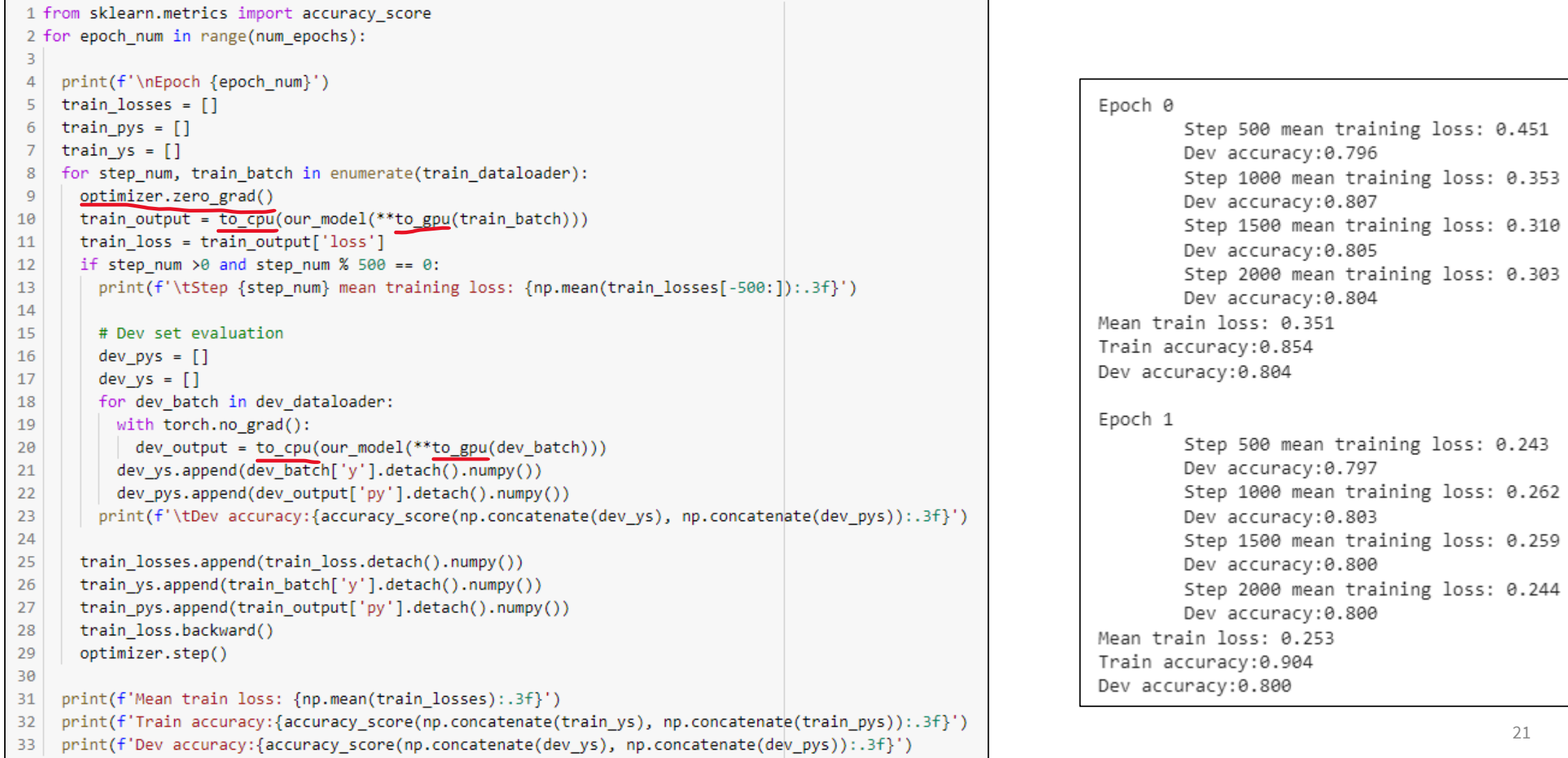

# **Pytorch Lightning**

My screwup with optimizer.zero\_grad()—unintentional lesson on the dangers of writing your own training loop

**Pytorch Lightning:** prefabricated training loops for PyTorch models

Requires slightly more complicated model code, but makes training loop one line

Two key elements:

- **LightningModule** all models have to extend this
- **Trainer** used to run the training loop

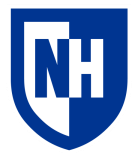

## **Pytorch Lightning**

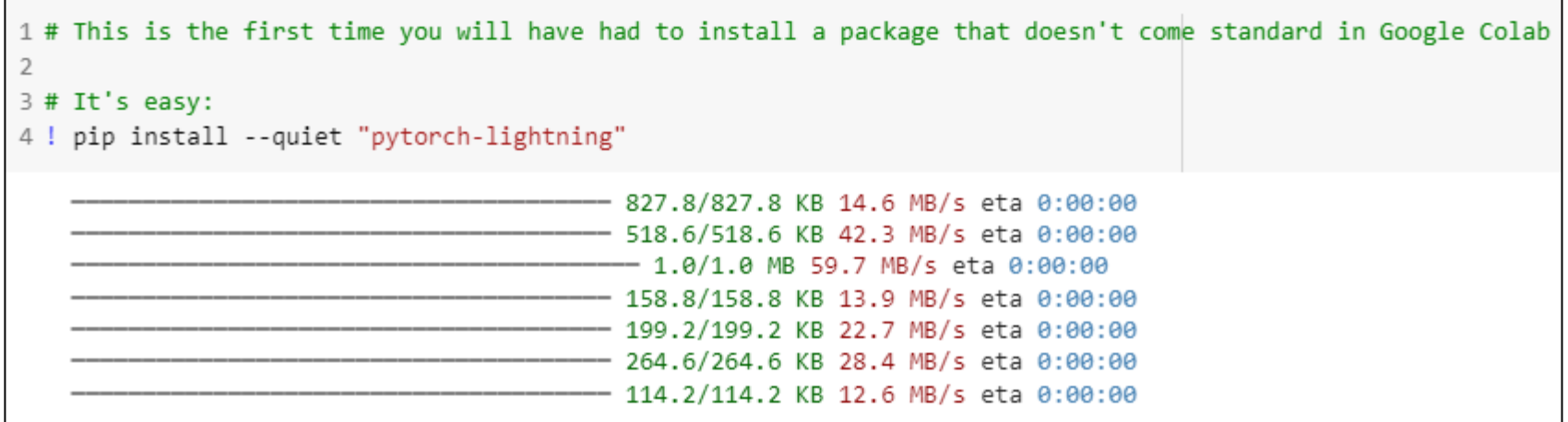

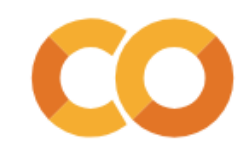

# **LightningModule**

Subclass of torch.nn.Module

#### **Includes:**

- \_\_init\_\_(): defines structure
- forward(): passes input through model to make output
- Trainer hooks: get called by the Trainer object at different points in the training
	- configure\_optimizers(): initializes optimizer(s)
	- training\_step(): calculates training loss and returns it to Trainer
	- train\_epoch\_end(): called at end of training epoch for e.g. calculating accuracy
	- validation\_step(): calculates validation loss and returns it to Trainer
	- validation\_epoch\_end(): called at end of validation epoch
	- ...and tons more: [https://pytorch](https://pytorch-lightning.readthedocs.io/en/stable/starter/introduction.html)[lightning.readthedocs.io/en/stable/starter/introduction.html](https://pytorch-lightning.readthedocs.io/en/stable/starter/introduction.html)

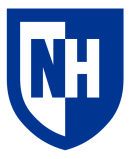

## **LightningModule model**

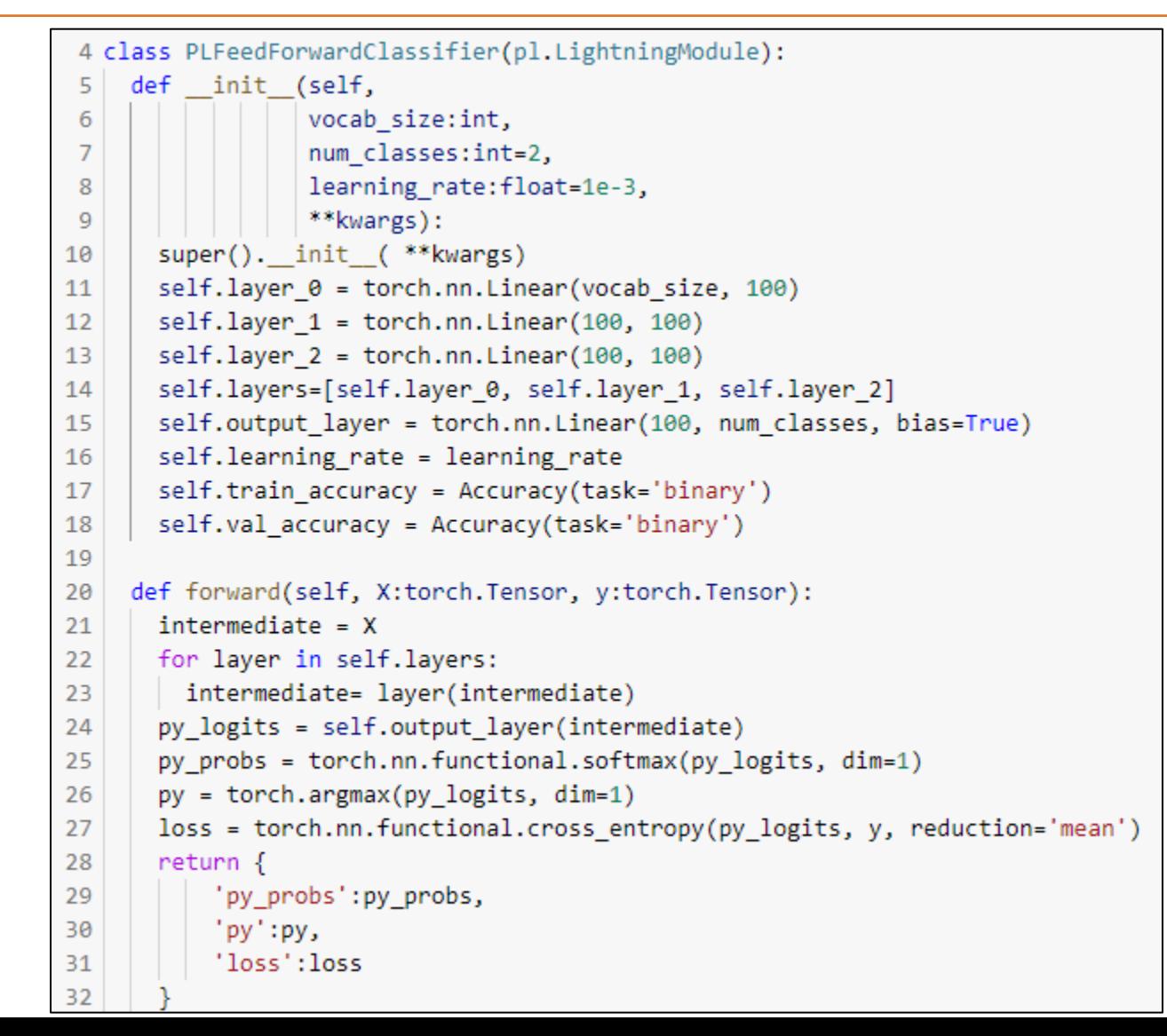

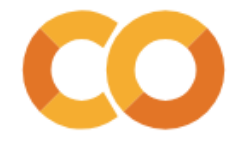

## **LightningModule model**

```
34
    def configure optimizers(self):
      return [torch.optim.Adam(self.parameters(), lr=self.learning rate)]
35
36
37
    def training step(self, batch, batch idx):
      result = self.forward(**batch)38
39
      loss = result['loss']self.log('train loss', result['loss'])
40
      self.train accuracy.update(result['py'], batch['y'])
41
42
      return loss
43
44
    def training_epoch_end(self, outs):
      self.log('train accuracy', self.train accuracy)
45
46
      print('Training accuracy:', self.train accuracy.compute())
47
48
    def validation_step(self, batch, batch_idx):
49
      result = self.forward(**batch)
50
      self.val accuracy(result['py'], batch['y'])
51
      return result['loss']
52
53
    def validation_epoch_end(self, outs):
54
      self.log('val_accuracy', self.val_accuracy)
      print('Validation accuracy:', self.val accuracy.compute())
55
```
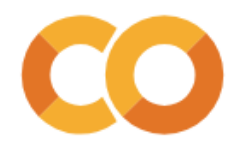

## **Trainer**

Pytorch Lightning Trainer is an object that takes in a LightningModule and a couple of PyTorch DataLoaders (train and validation), and trains the LightningModule

Hugely powerful, tons of functionality:

- Early stopping
- **Logging**
- Different dev set evaluation intervals (every 0.25 epochs, every 500 steps, etc.)
- GPU vs CPU
- …and so on. You definitely want to check out the docs if you are going to use PL

<https://pytorch-lightning.readthedocs.io/en/stable/common/trainer.html>

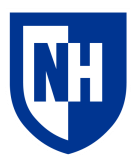

## **Trainer**

1# Instantiating the model works just the same way 2 # except we're giving the learning rate directly to the model now 3 pl model = PLFeedForwardClassifier(vocab\_size=vocab\_size, num classes =  $2$ ,  $\Delta$ learning\_rate =  $0.001$ ) 5

1 from pytorch lightning import Trainer 2 from pytorch lightning.callbacks.progress import TQDMProgressBar 1 # We define a Trainer we will use to train our model 2 # There are a TON of options you can set: 3 # https://pytorch-lightning.readthedocs.io/en/stable/common/trainer.html 4 trainer = Trainer( accelerator="auto", 5 devices=1 if torch.cuda.is\_available() else None, 6  $7<sup>1</sup>$ max epochs=1, callbacks=[TQDMProgressBar(refresh\_rate=20)], 8  $9$ val\_check\_interval =  $0.25$ , 10 11

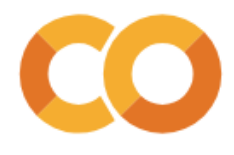

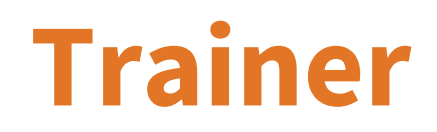

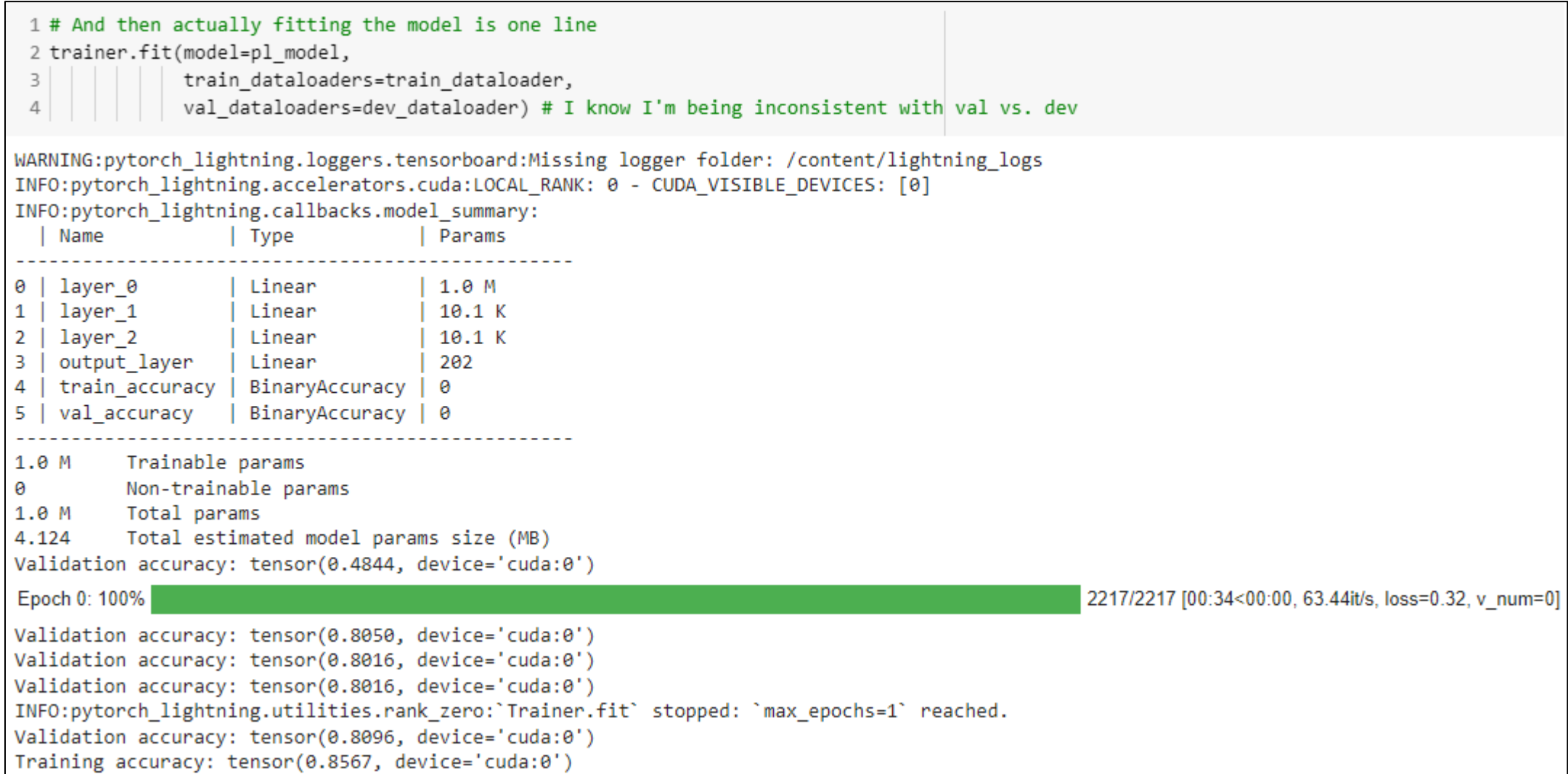

# **Concluding thoughts**

Feedforward neural nets

Backpropagation

GPU operations on tensors

Training on GPU

Pytorch Lightning

- LightningModule
- Trainer

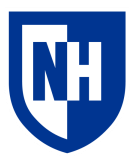